*Nome e Cognome*  $\blacksquare$ 

### **Esercizio 1 (12 punti)**

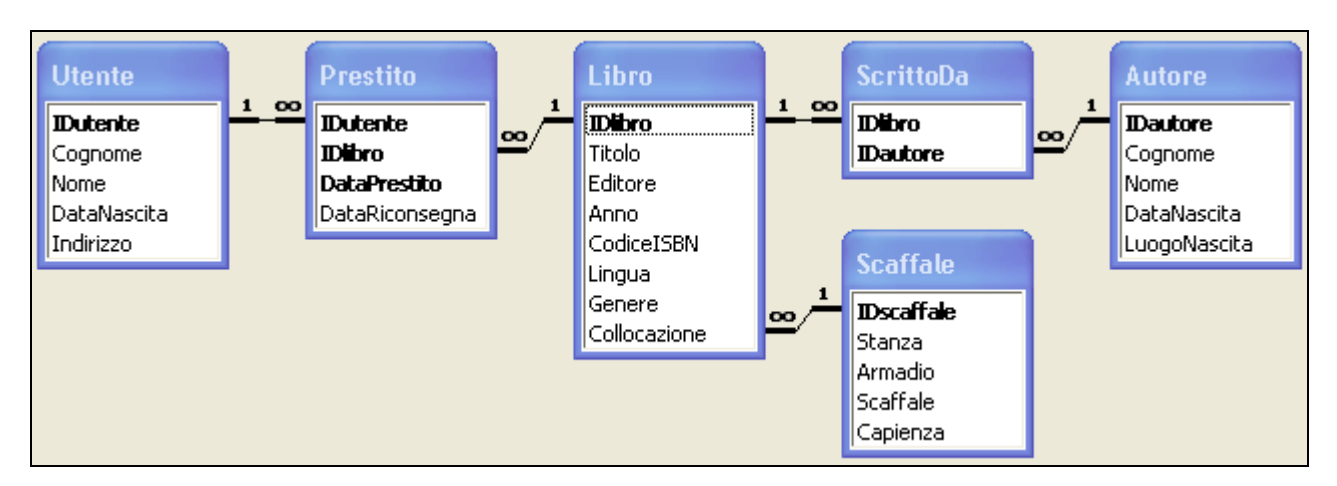

Si consideri la base di dati di una biblioteca riportata in figura. La biblioteca gestisce un certo numero di libri, dei quali sono registrati il titolo, gli autori, l'editore, l'anno di pubblicazione, il codice ISBN, la lingua in cui sono scritti, il genere, e la collocazione. Per ogni autore, sono inoltre note le principali informazioni anagrafiche: nome, cognome, data e luogo di nascita. Di ogni libro esiste una sola copia. La collocazione di un libro è identificata da tre informazioni: la stanza, l'armadio e lo scaffale (ad esempio, lo scaffale 1 dell'armadio 3 nella stanza 2). Per ogni scaffale è inoltre nota la capienza massima, che si assume indipendente dalla dimensione dei volumi: uno scaffale con capienza massima 40 può contenere altrettanti libri indipendentemente dalla loro forma e dimensione. Gli utenti della biblioteca sono registrati tramite i loro dati anagrafici: nome, cognome, data di nascita ed indirizzo. Quando un libro viene ottenuto in prestito da un utente, viene registrato un nuovo record nella tabella *Prestito* specificando la data di inizio del prestito e gli estremi del libro e dell'utente, mentre il campo *DataRiconsegna* contiene NULL. Quando il libro viene riconsegnato, le informazioni sul prestito vengono completate inserendo anche la data di riconsegna (che si assume sempre diversa, e posteriore, alla data di inizio del prestito).

Il candidato svolga le seguenti *query* sulla base di dati:

- 1. Determinare l'elenco (IDlibro e titolo) dei libri in prestito da più di cinque giorni. **(2 punti)**
- 2. Determinare, per ogni autore, il numero di libri attualmente in prestito. **(3 punti)**
- 3. Determinare l'occupazione media degli scaffali collocati nella stanza 1. L'occupazione di uno scaffale è misurata dal rapporto fra il numero di libri collocati nello scaffale e la sua capienza. **(3 punti)**
- 4. Determinare gli utenti (IDutente e cognome) che hanno preso in prestito lo stesso libro più di una volta. **(4 punti)**

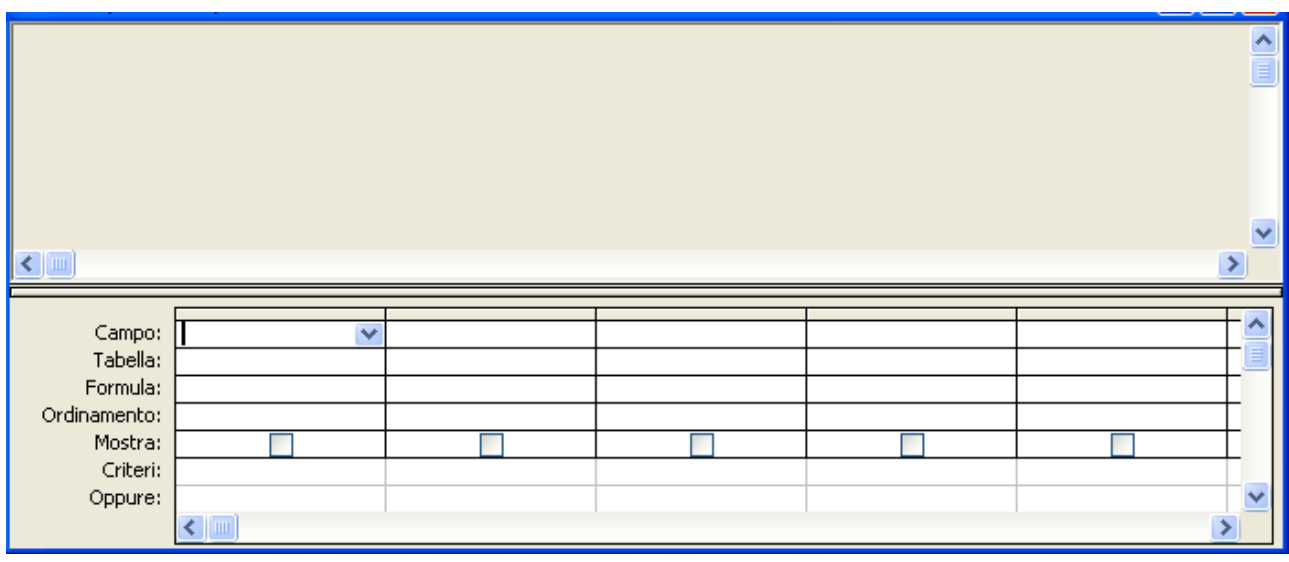

# ♥

### **Esercizio 2 (8 punti)**

Si consideri il frammento di programma riportato in tabella, contenuto nella memoria RAM nelle celle di indirizzo 100-106. Si supponga che la cella di indirizzo 50 contenga i numeri riportati rispettivamente nei due casi A e B. 1) Stabilire il contenuto della cella di indirizzo 51 al termine dell'esecuzione

del suddetto programma nei due casi A e B (**2 punti**).

2) Indicare quale condizione deve valere per il contenuto della cella di indirizzo 50 affinché il contenuto della cella di indirizzo 51, al termine dell'esecuzione, sia minore o uguale a 16 (**3 punti**).

3) Supponendo che il tempo di accesso alla memoria sia pari a  $t = 30ns$ , stabilire il tempo di esecuzione del suddetto programma nei due casi A e B. A tale scopo, si supponga trascurabile il tempo di esecuzione delle istruzioni di elaborazione e controllo. (**3 punti**).

### **Esercizio 3 (10 punti)**

Si risponda alle seguenti domande con una sola crocetta per domanda.

*NB: risposta corretta:* **+1** *punto. Risposta errata:* **–0,5** *punti. Nessuna risposta:* **–0,5** *punti*.

- 1) La memoria
- $\Box$  contiene dati ed istruzioni
- $\Box$  esegue istruzioni
- $\Box$  è l'interfaccia per i dispositivi esterni

2) La rappresentazione in base 10 del numero  $(10566)_{\text{sette}}$  in base sette è:

- $\Box$  2573
- $\Box$  2694
- $\Box$  2674

3) Il numero di byte necessari per memorizzare una immagine bitmap 1024x600 a 65536 colori con palette è:

- $\Box$  1228800
- $\Box$  1572864
- $\Box$  1425408

4) La rappresentazione in base due del numero  $(3498)_{\text{dieci}}$  in base dieci è:

- $\Box$  111110101110
- $\Box$  110110101010
- $\Box$  100110001110

5) IN *reg io* è una istruzione di

- $\Box$  trasferimento
- $\Box$  elaborazione
- $\Box$  controllo

6) In Excel, se la cella C6 contiene la formula =C\$4/(\$C2+A2)/\$B\$3, copiando la formula nella cella D7 si ottiene:

- $\Box$  =D\$4/(\$C3+B3)/\$B\$3
- $\Box$  =C\$4/(\$C3+B2)/\$B\$3
- $\Box$  =D\$4/(\$C3+A2)/\$B\$3

7) Il tempo di accesso all'hard-disk

- $\Box$  è costante
- $\Box$  è variabile
- $\Box$  è a scelta del produttore

8) In un sistema operativo multi-tasking, il numero massimo di programmi in esecuzione contemporaneamente è

- $\Box$  uno
- $\Box$  indipendente dal numero di CPU presenti nel calcolatore
- $\Box$  limitato dal numero di CPU presenti nel calcolatore
- 9) La chiave di una tabella può essere definita
- $\Box$  ispezionando l'istanza della tabella
- $\Box$  ispezionando lo schema
- $\Box$  ragionando sul contesto applicativo
- 10) I vincoli di integrità dei riferimenti
- causano la formazione dei record orfani
- $\Box$  impediscono la formazione dei record orfani
- $\Box$  eliminano i record ripetuti

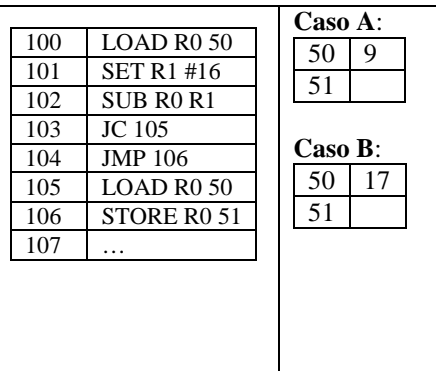

## ♥ **Soluzione**

### **Esercizio 1 (12 punti)**

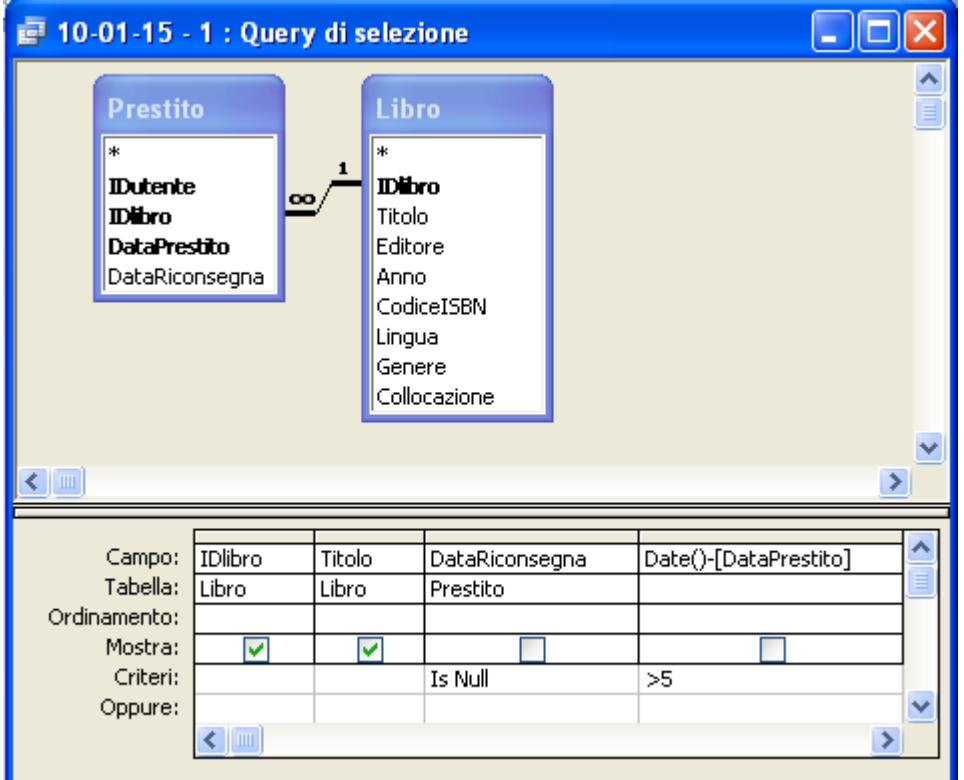

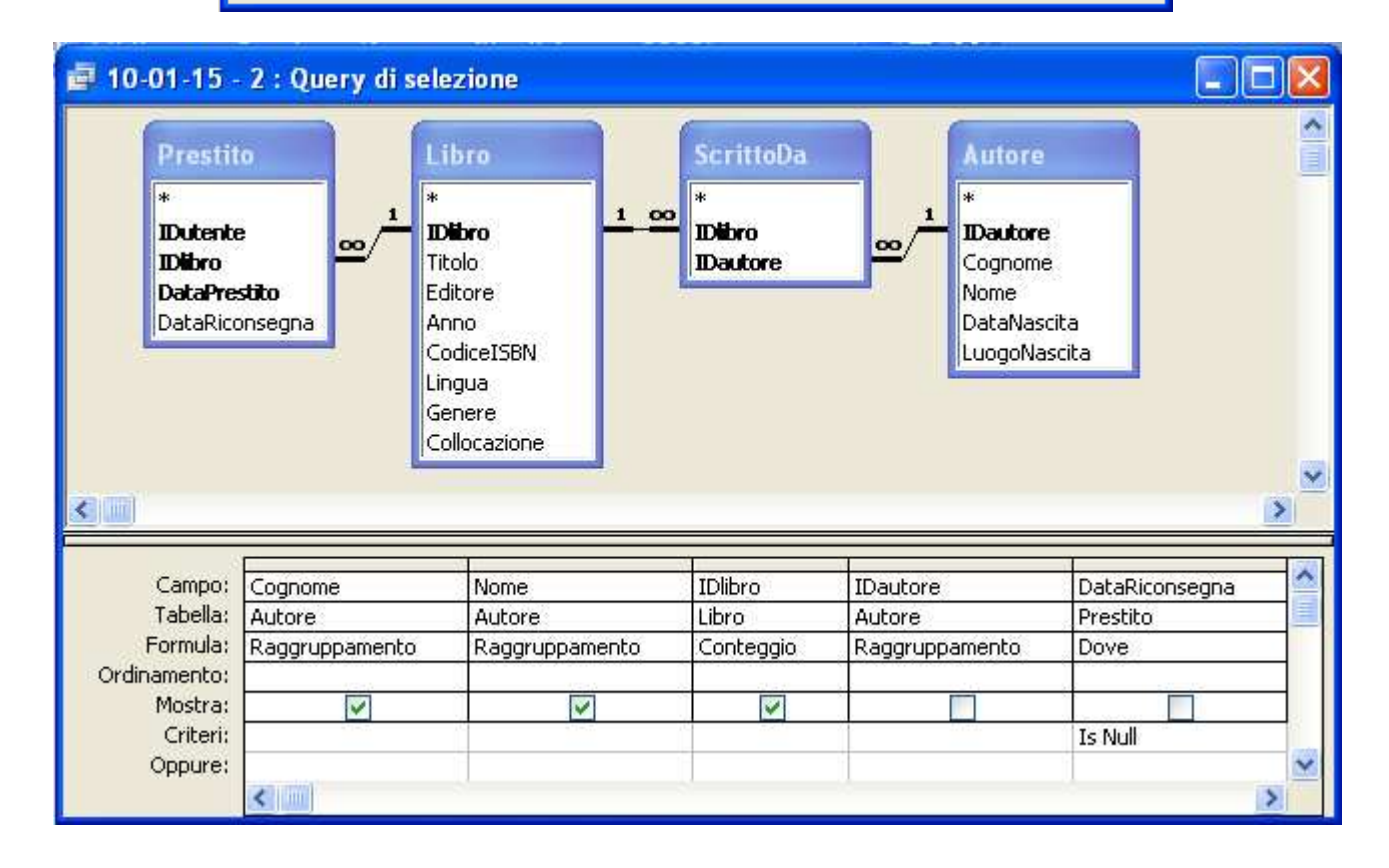

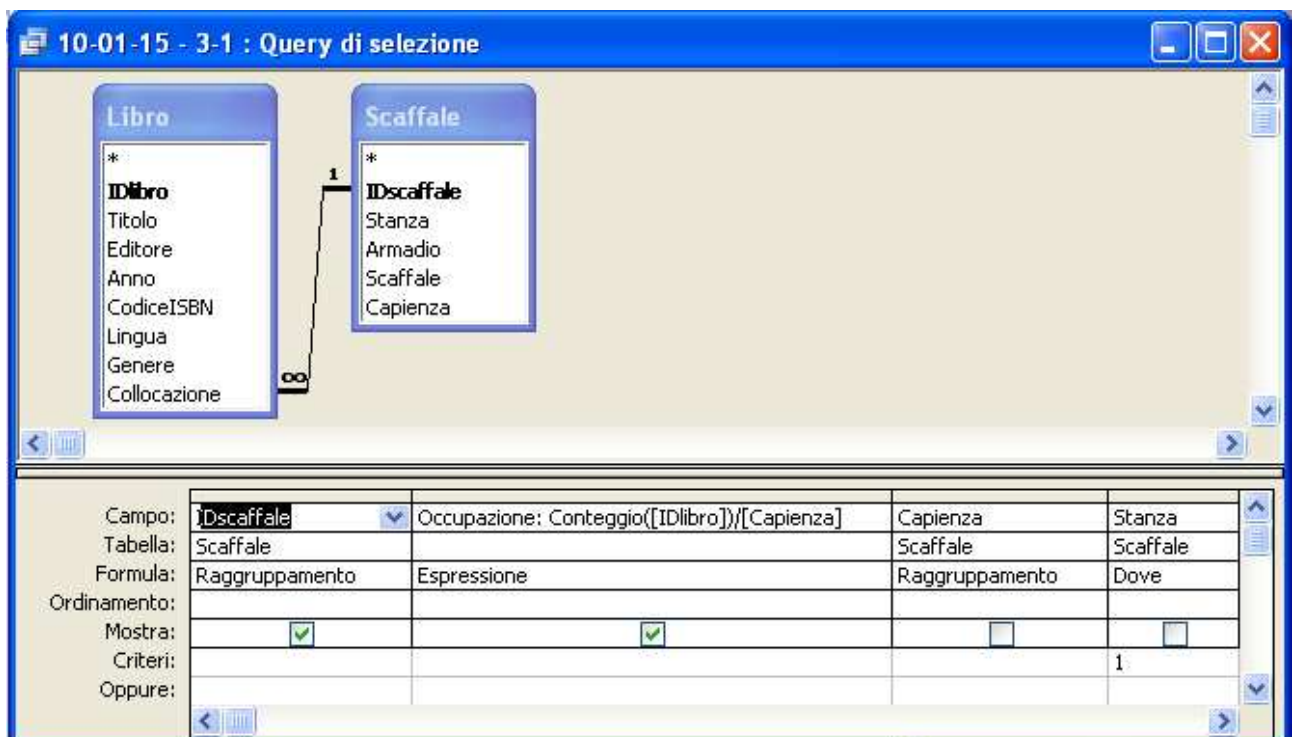

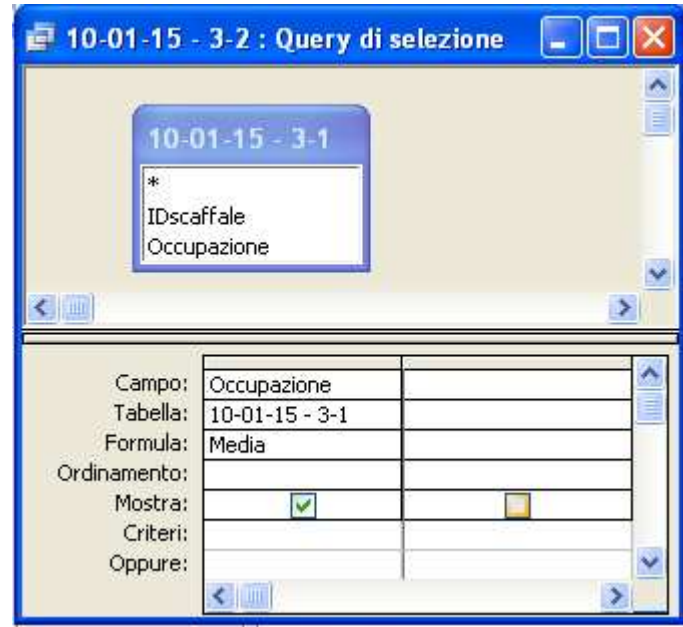

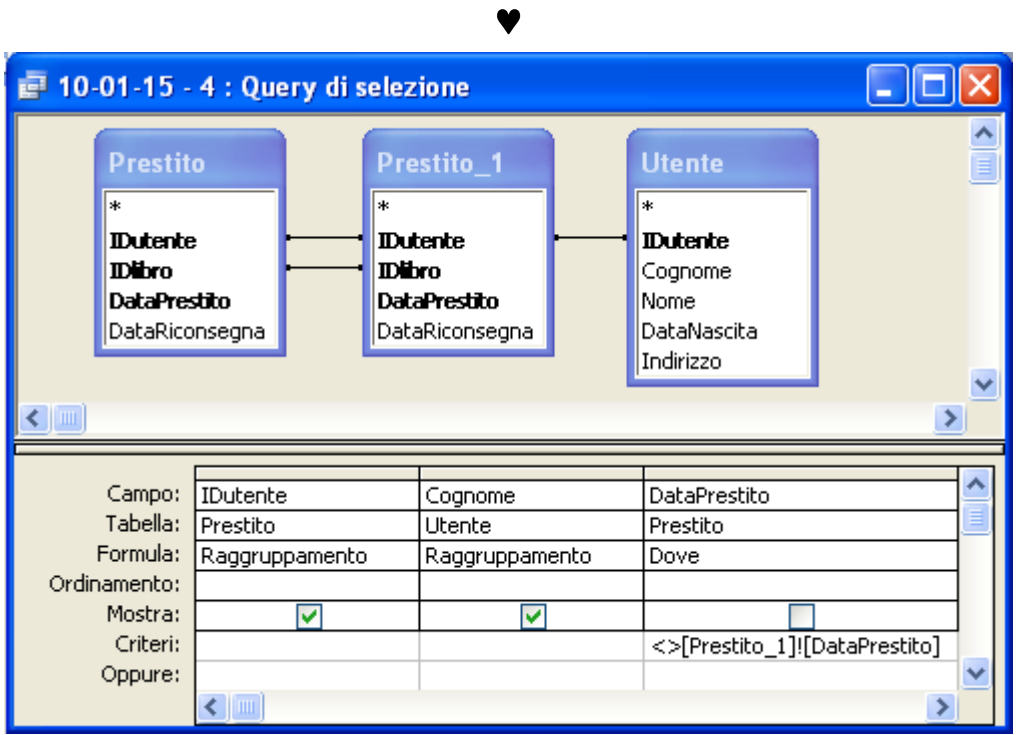

### **Esercizio 2 (8 punti)**

Il programma sottrae 16 al numero contenuto nella cella di indirizzo 50, solo nel caso quest'ultimo sia non inferiore a 16.

- Nel caso A, il contenuto della cella di indirizzo 51 è 9, nel caso B è 1.
- La cella di indirizzo 50 deve contenere un numero minore o uguale a 32.
- Nel caso A, il programma esegue una sola volta le istruzioni nelle celle di indirizzo 100-103 e 105-106. Complessivamente, il numero di istruzioni eseguite è dunque pari a 4+2 (=6), 3 delle quali sono di trasferimento. Pertanto, nel caso A, il tempo di esecuzione è pari a (6+3)*t* = 270ns. Nel caso B, il programma esegue una sola volta le istruzioni nelle celle di indirizzo 100-104 e 106. Complessivamente, il numero di istruzioni eseguite è dunque pari a 5+1 (=6), 2 delle quali sono di trasferimento. Pertanto, nel caso A, il tempo di esecuzione è pari a  $(6+2)t = 240$ ns.

### **Esercizio 3 (10 punti)**

- 1) La memoria
- **contiene dati ed istruzioni**
- $\Box$  esegue istruzioni
- è l'interfaccia per i dispositivi esterni
- 2) La rappresentazione in base 10 del numero  $(10566)_{\text{sette}}$  in base sette è:
- $\Box$  2573
- **2694**
- $\Box$  2674

3) Il numero di byte necessari per memorizzare una immagine bitmap 1024x600 a 65536 colori con palette è:

- $\Box$  1228800
- $\Box$  1572864
- $\Box$  1425408

4) La rappresentazione in base due del numero  $(3498)_{\text{deci}}$  in base dieci è:

- $\Box$  111110101110
- **110110101010**
- $\Box$  100110001110

5) IN *reg io* è una istruzione di

- **trasferimento**
- $\Box$  elaborazione
- $\Box$  controllo

6) In Excel, se la cella C6 contiene la formula =C\$4/(\$C2+A2)/\$B\$3, copiando la formula nella cella D7 si ottiene:

### ♥

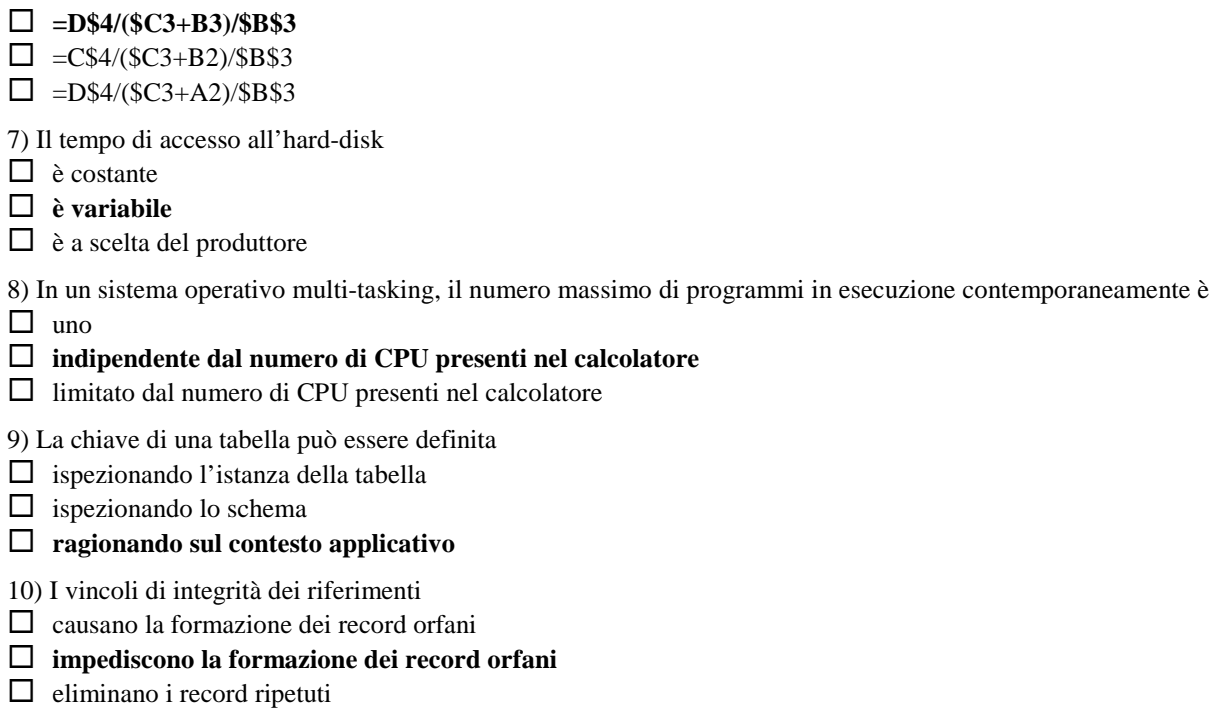